**Slide Ninja Crack Free Download**

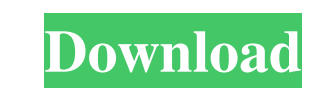

## **Slide Ninja Crack+**

Slide Ninja is the choice of PowerPoint & PDF presentation creator, manager, and editor. Video recording speed: Quicktime movie file is smaller and is saved at a lower quality to reduce file size. Video recording format: Quicktime movie file is smaller and is saved at a lower quality to reduce file size. High-quality MP3 recording: High-quality MP3 recording can be saved in all formats. Audio recording: Start or stop the recording at any time. Audio quality: High sound quality. Note: The programs that installed the recording file will be disturbed when accessing the file. However, the software will not be removed in this case. Softonic review: In terms of both functionality and usability, Slide Ninja is quite a great program. It's very easy to use for everyone and it is designed to make the PDFs and presentations even more interesting than they usually are. Slide Ninja: Easy to use, but easy to overuse By Helena Bell Slide Ninja is what it sounds like, a PowerPoint to PDF converter. The features of the program sound slightly overwhelming, but once you dive in, you'll realize they're a lot more simplified and userfriendly than they first appear. On the surface, Slide Ninja is a simple tool that enables users to convert slides into PDF documents, which means that they will be more accessible to those with visual impairments. Unfortunately, there's a bigger problem. Slide Ninja is designed to be used as a PowerPoint and PDF converter. It manages to do this, but it does it in such a way that doesn't make it any easier for someone who doesn't want to rely on the tool. Slide Ninja is designed to be used as a PowerPoint and PDF converter. It manages to do this, but it does it in such a way that doesn't make it any easier for someone who doesn't want to rely on the tool. In terms of functionality, the program is nothing special. It's simple to use, but as with many other PowerPoint slide converters, the one thing that's lacking is that the user doesn't have complete control over their slides. They can only convert the PowerPoint and PDF files as they are, so they can't save their PowerPoint files in a way that they want. The tool also doesn't include any

## **Slide Ninja Incl Product Key Download [Win/Mac]**

Slide Ninja Activation Code is the best tool to make a convert PowerPoint presentation into audio for better reason. If you are professional speaker and you want to make your presentation more attract, this tool is best tool for you to prove, but first of all, you have to choose the quality of audio, because it's now depends on you not sound quality. Slide Ninja Product Key Features: 1.Record slide or PDF presentations into MP3, AVI, WAV, WMA, FLAC, MP2, Ogg and AAC format. 2.Preview of your PowerPoint presentation slides without requiring to open PowerPoint. 3.Record and capture the audio message for your presentations. 4.Graphic view and descriptions of your PowerPoint presentations slide. 5.Adjust the size of each clip. 6.Can you record audio for all slide in your presentation. 7.Record the slideshow of your presentation to MP3, AVI, WAV, WMA, FLAC, MP2, Ogg and AAC format. 8.Work with all Windows based PPT, PPTX and PDF files. 9.Control your recording and pause the slideshow of your presentation easily. 10.Captured audio can be played as slideshow. 11.Easy to use, easy to use. 12.Specify the recording quality. 13.Auto save your work for later editing. 14.You can preview the slideshow of your slide with your recorded sound. 15.Open edit PPT, PPTX and PDF files. 16.Highlight some part of slide for more efficiently. 17.The video editor and audio editor can be combined together. 18.Audition sound. 19.Pause the slideshow of your slide with the recorded sound. 20.View the timeline of your sound. 21.Paste sound to the specified slide. 22.Quickly search and edit multi audio clip. 23.Transition between slide with the recorded sound. 24.Add multiple slides to one group. 25.Arrange them according to your preference. 26.Quickly navigate between slide in your presentation. 27.Zoom in and out of the slide. 28.Adjust the transparency and brightness of the slide. 29.Add caption or add image to the slide. 30.Add picture or adjust the video size on the slide. 31.Add music sound or song to the slide. 32.Adjust the size of the music 09e8f5149f

**Slide Ninja Crack+ Activation Code With Keygen Free Download**

Slide Ninja is a professional PowerPoint presentations helper tool that can help you record audio for all the PowerPoint presentation slides in just one click. Its application displays the interface of a standard PowerPoint viewer, with the exception that you will be able to... \* What's new: - Increase playback speed. - Improve jump history navigation. - Change layout and position of the recording tab. - Add new calendar view options. - Reset device status. - Reload PowerPoint file extensions to allow you to capture PowerPoint contents without extension. - Minor bugs fixes. \* How to use: - Simply click Play to start recording (right mouse button). - Press... A New Era of Remote Possibilities! Only the Best for Windows 10 and below. [31-JUL-2017] - For those on Windows 10 and later and on older versions, this app is not compatible. - We received a new picture of the Windows 10 Anniversary Update, it looks amazing - A new Realtimes API makes it possible to create food timers, even if you are not in the same location as the cooking area - We've significantly improved how easily you can add Social integrations, making it easier to connect to your favorite social networks - Introducing new Automation types, such as Action, Flow, Schedule, and Trigger - Quickly and easily open websites from your text messages - Open websites in your browser so you can browse it at work or school like you normally would - Get to the nitty-gritty of Office Online, directly from your computer and your phone SlidePad is an easy-to-use mobile application designed to help you take your Microsoft PowerPoint presentations and PDFs with you on the road and store them there so that you can review them any time, anywhere. Not only do you get to create new presentations when you have an internet connection at hand, but you can also access the ones you have stored locally on your smartphone or tablet. Open up new presentations When you launch the SlidePad application for the first time, you will be required to give a short name to each new presentation you create. Once you do that, you will be prompted to specify a directory where you want to save all the presentations. After the directory has been selected, you can start adding PowerPoint or PDF files there. You can add as many PowerPoint files or PDFs as you need, but the app does not restrict you in this regard. Also, you can choose to open up presentations stored on your PC, your Google Drive,

## **What's New In Slide Ninja?**

Slide Ninja is an online utility that creates and records voice-over slide presentations. Slide Ninja Key Features: - High quality audio recorded during slide presentations - Save the contents in MP3, WAV and AIFF file formats - Record sound files for the slides, then play back those audio presentations - Record both slide voiceover and audio for multiple slides - Record slides when the PowerPoint window is open, or automatically start recording when a PowerPoint file is opened - Start and stop recording slides, pause and reverse through the recorded slides - Set custom sound file name and file format - Set specific time limits for recording individual slides - Compatible with MS PowerPoint 2000, 2003, 2007 and 2010 - Start recording from slides that are at a different level of slide numbering and are using different slide sizes - Create presentations that are compatible with existing PowerPoint presentations and PDF files - Add custom color to the highlighted text - Access an online editing tool for fine-tuning your recorded slides - Export audio for slides to WAV, MP3, MP2 or M4A format - Export audio for slides to WAV, MP3, MP2 or M4A format - Export audio for slides to WAV, MP3, MP2 or M4A format - Export audio for slides to WAV, MP3, MP2 or M4A format - Export audio for slides to WAV, MP3, MP2 or M4A format More Infomation: This is a Video That Shows How To Create A PowerPoint Chart With Images With Video Tutorial. This Tutorial Has Been Created By Using PowerPoint 2013. You Can Use The Same Tutorial In Excel 2016 Some More Info : If You Want To Create A New PowerPoint Template You Can Read This Blog : Today in this video I show you step by step how to create a simple wedding slide show in slides for example I use 4 images to create these slide show and embed these images. Hope you will like this. Installation Instructions : Please click on button "Download Sample File" to download the zip file Unzip and drag the file into PowerPoint on location slide13.pptx In This Video I show how to change PowerPoint 2013 Slide Background Or Picture Background

## **System Requirements:**

OS: Windows 7 64-bit (Windows 7 x64) CPU: Dual core with at least 2.4Ghz of clock speed. RAM: 2GB is recommended, but systems with 4GB or more will be supported. HDD: 1GB free space DirectX: Version 9.0c Shader Model: 4.0 Windows: Minimum 32-bit version of Windows 7 required for Shader Model 4.0. 32-bit Windows is not supported. Minimum recommended

<https://farfaicfartacon.wixsite.com/feinaninra/post/online-desktop-presenter-2018-07-29-crack-with-registration-code-free-download-latest-2022> [https://kiwystore.com/wp-content/uploads/2022/06/MAutoAlign\\_Crack\\_Activation\\_Code.pdf](https://kiwystore.com/wp-content/uploads/2022/06/MAutoAlign_Crack_Activation_Code.pdf) [https://mindspa-india.com/wp-content/uploads/2022/06/Sheen\\_Ad\\_Maker.pdf](https://mindspa-india.com/wp-content/uploads/2022/06/Sheen_Ad_Maker.pdf) [https://electropia.cl/wp-content/uploads/2022/06/Free\\_Business\\_Desktop\\_Icons\\_\\_Product\\_Key\\_Full\\_Free\\_For\\_Windows.pdf](https://electropia.cl/wp-content/uploads/2022/06/Free_Business_Desktop_Icons__Product_Key_Full_Free_For_Windows.pdf) <https://one97.online/advert/celebrity-model-escort-in-ghaziabad/> <https://autocracymachinery.com/malayalam-newsticker-keygen-latest/> <https://think-relax.com/autoit-14-0-download> <http://dox.expert/?p=15382> [https://n21.pl/wp-content/uploads/2022/06/Steampunk\\_Thermionic\\_Nixie\\_Tube.pdf](https://n21.pl/wp-content/uploads/2022/06/Steampunk_Thermionic_Nixie_Tube.pdf) <http://fams-rus.com/wp-content/uploads/2022/06/chegian.pdf> <http://www.chemfreecarpetcleaning.com/?p=7008> <https://berlin-property-partner.com/?p=17271> <https://sokhanedoost.com/word-bitmap-converter-free-win-mac/> <http://navchaitanyatimes.com/?p=20247> <http://newsandfly.com/?p=7151> <https://stylovoblecena.com/archive-system-1-8-4196-30515-crack-activation-code-free-download/> [https://lcmolds.com/wp-content/uploads/2022/06/Putty\\_Enhanced.pdf](https://lcmolds.com/wp-content/uploads/2022/06/Putty_Enhanced.pdf) <https://www.dandrea.com.br/advert/10-strike-network-scanner-crack-with-keygen-march-2022/> <http://eventaka.com/?p=2954> <https://www.ponuda24.com/wp-content/uploads/2022/06/lavrpea.pdf>